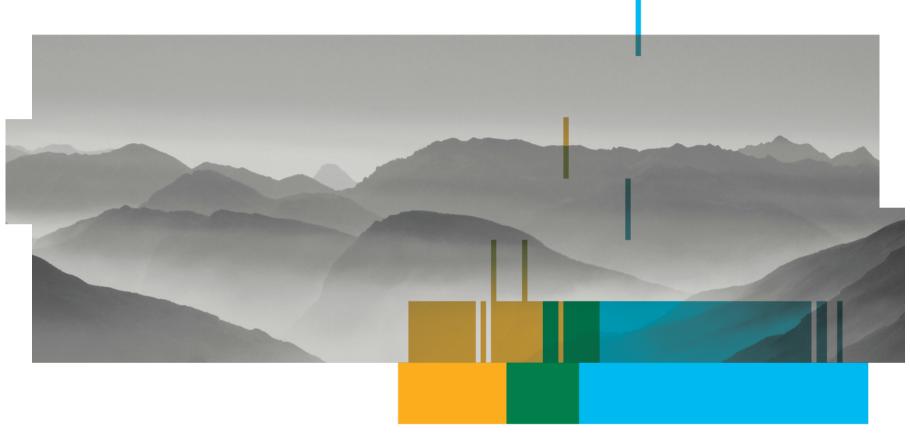

# **TRANSCONNECT®**

Business Integration Platform

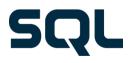

# **Spaghetti-Integration**

Communication without TRANSCONNECT®

SQL

- Numerous interfaces
- No central monitoring
- Technology mix
- Fixed coupling

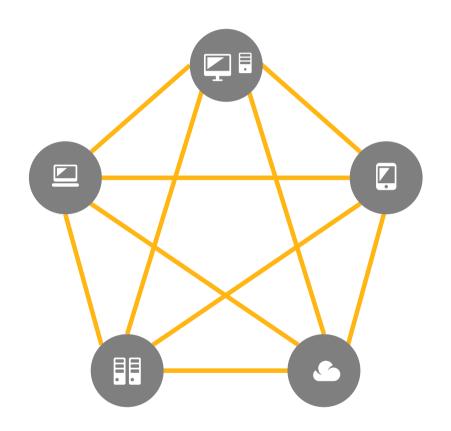

# **Integration Platform**

SQL

Communication with TRANSCONNECT®

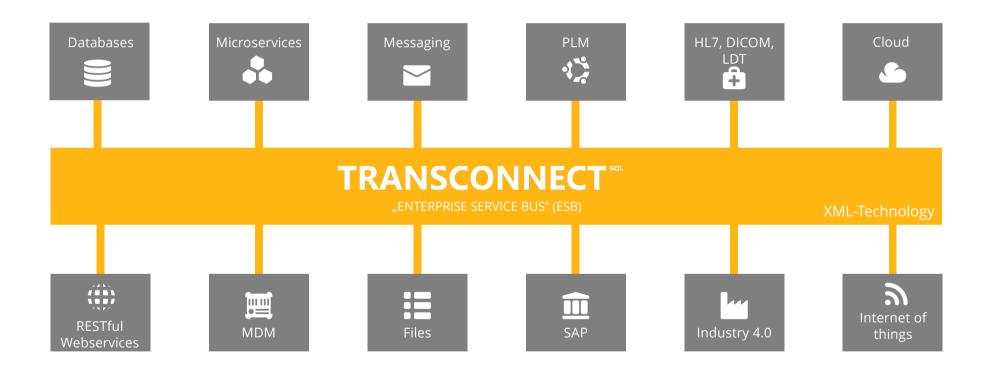

#### **Potentials**

#### **Cost reduction**

Interface standardization and reduction Reduction of throughput times and response times Improved monitoring, easier maintenance

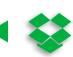

#### **Time To Market**

shortened implementation period of integration projects

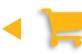

Quality
Reuse of templates
standardization
monitoring

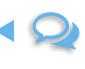

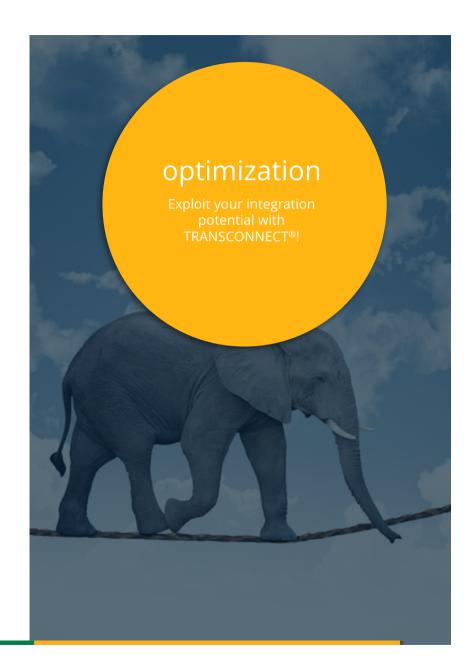

# integration stages

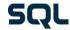

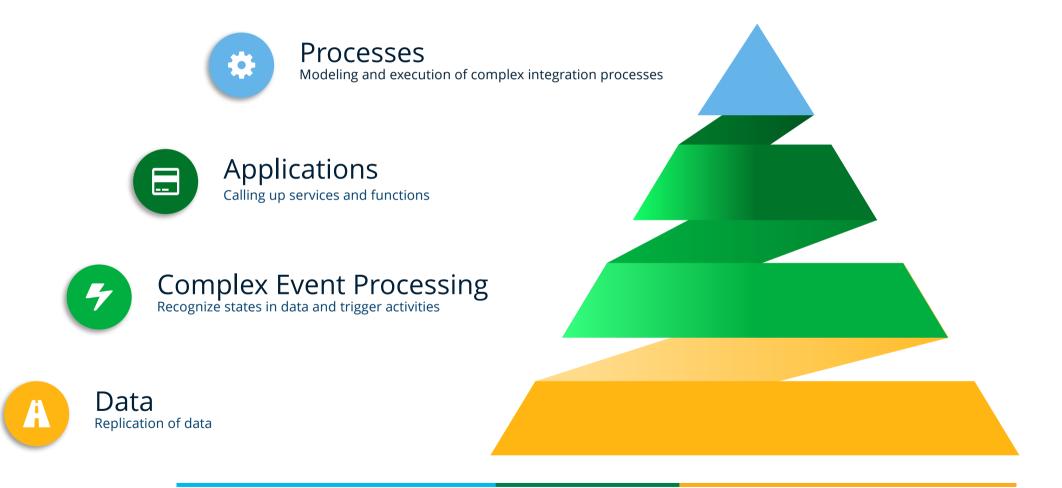

# The principle of TransConnect®

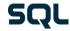

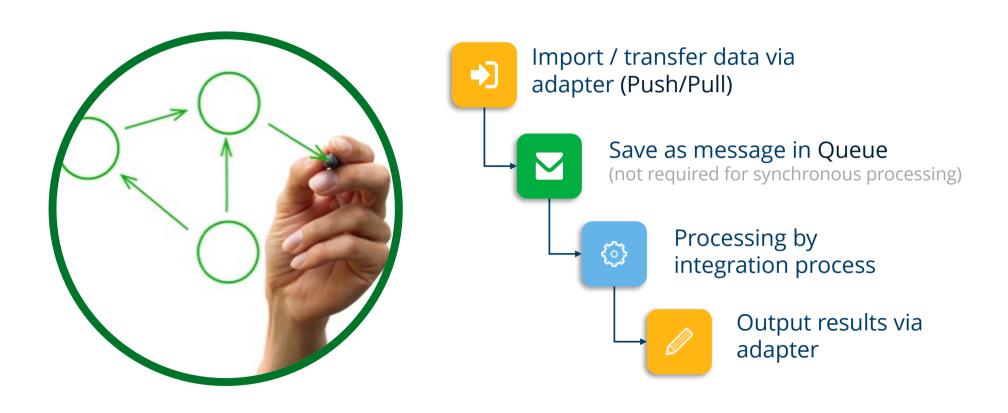

# Wide range of applications

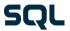

# Traditional application integration via Message-Based Middleware (MoM)

- medium to large number of messages
- small to medium message size
- complex workflows, partially extensive Mappings

## Data integration for Business Intelligence Systems (ETL)

- manageable number of messages
- very large amounts of data
- medium complexity workflows

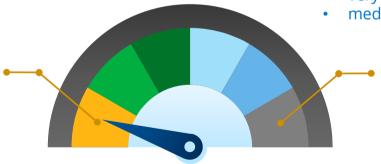

# scalability

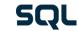

high availability

universal platform

integration processes

scenario-specific

point-to-Point

The TRANSCONNECT® platform grows with the requirements of your enterprise integration.

# high availability

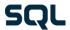

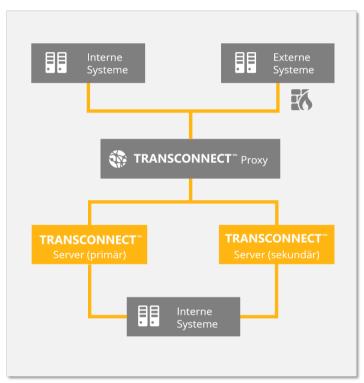

**Hot - Standby** 

- updated shadow system
- Fail-Over Proxy for TCP-Port communication

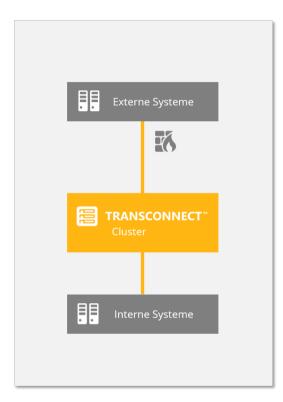

#### Cluster

- synchronized systems
- Fail-Over/Load Balancing Proxy for TCP-Ports

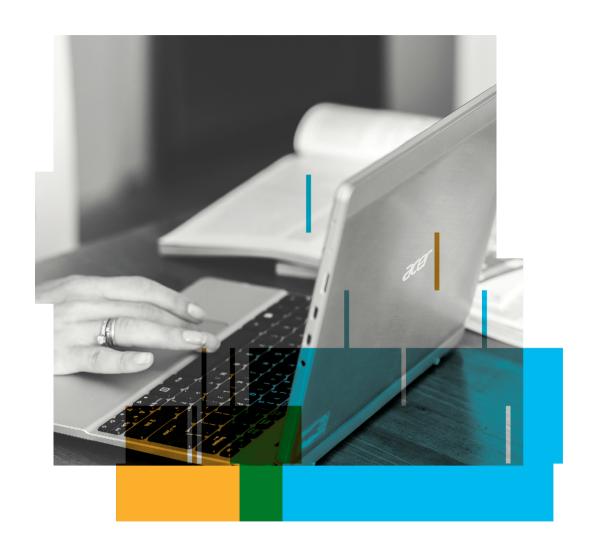

# Project-oriented user guidance

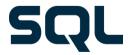

# 1. Create new project

organizational unit

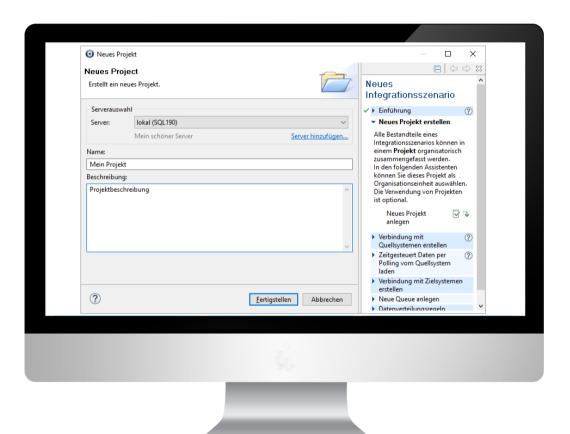

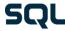

# 2. Configure source and destination adapters

SQL

connection parameters | generation of XML schema

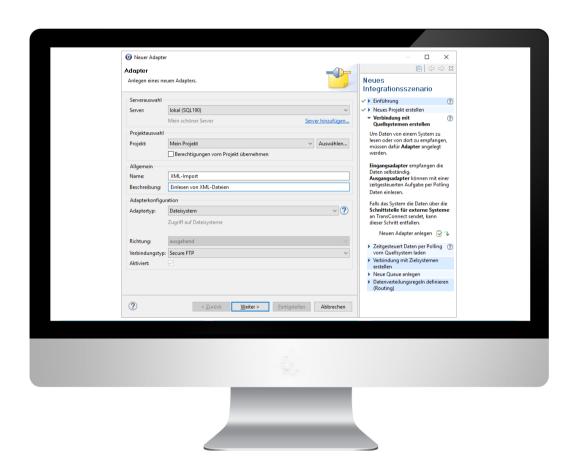

# 3. Plan scheduled jobs

CRON | Polling databases | Importing files

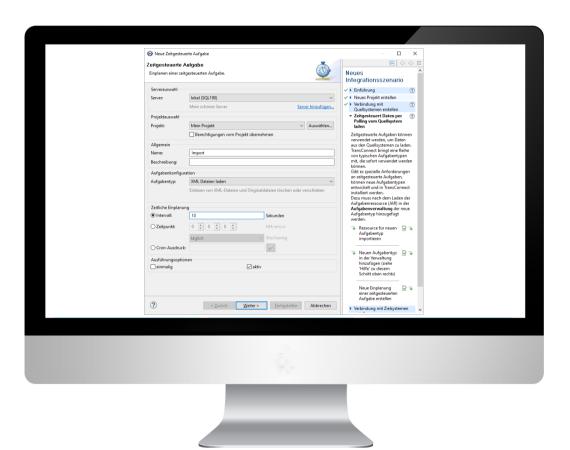

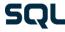

# **4. Create Output queues**

Persistent cache | FIFO | parallelization

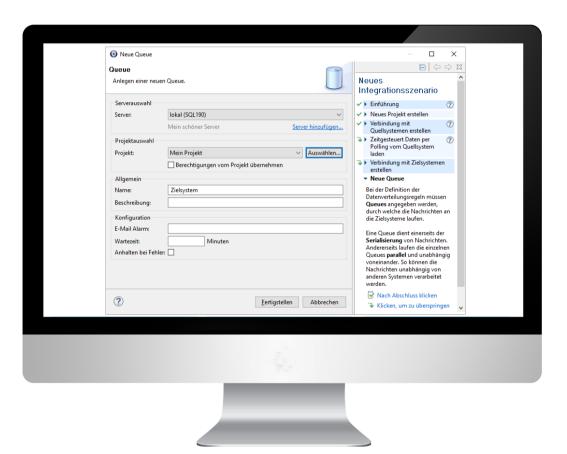

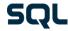

#### 5. Create data distribution rules

SQL

Set recipients | Content-based routing Distribution in output queues | Link to process definition

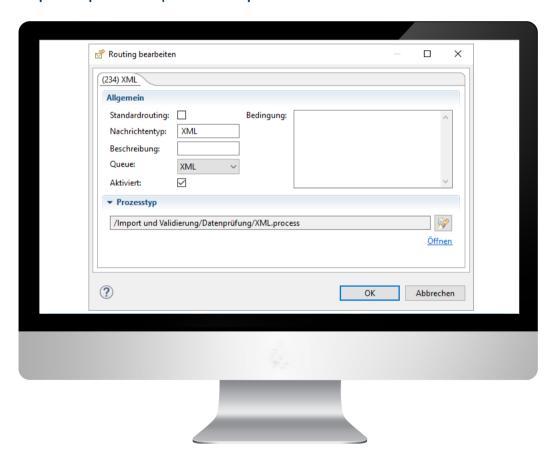

# 6. Modeling Integration processes

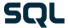

Sequence control | Selection of adapters | Include mappings | error handling

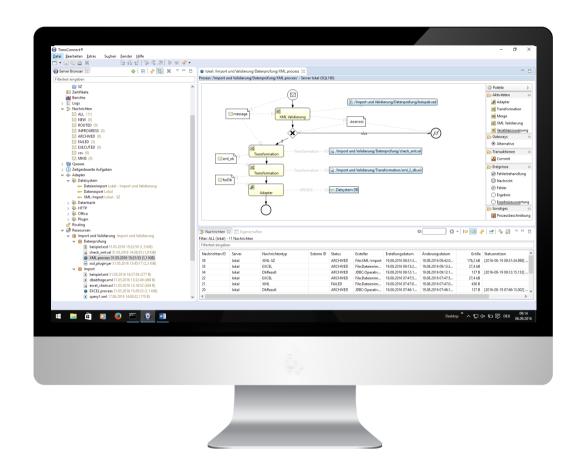

# 7. Create mappings

XSLT and STX | Text editor | graphic commercial products

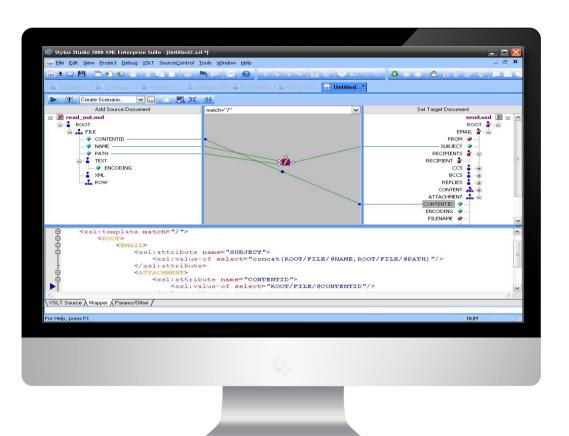

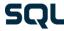

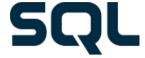

### **TRANSCONNECT®**

22 years of competence in business integration

#### contact

 SQL Projekt AG
 Fon
 +49 351 876 19 0

 Franklinstraße 25a
 Fax
 +49 351 876 19 99

01069 Dresden Mail: <u>transconnect@sql-ag.de</u>

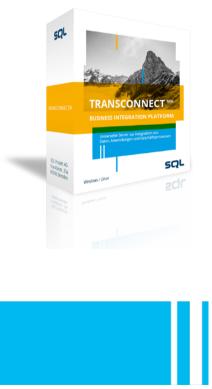